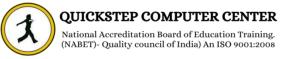

## \*\*\*\*\*\* NLP - Natural Language Processing\*\*\*\*\*\*\*

## Using Python Including Chatbot development using AI

- Installation
- Introduction to NLP
- Tokenization
- Understanding Tokenization
- Practice Tokenization
- Converting Words to their Base Forms
- Understand Stemming
- Practice Stemming
- Understand Lemmatization
- Practice Lemmatization
- Chunks
- ♦U Chunks
- ♦ P Chunks
- ✤Bag of Words
- ♦ U Bag of Words
- ♦ P Bag of Words
- Extracting Numerical features from text
- Different feature extraction techniques
- ✤Word existence feature
- ✤Word proportion feature
- Word lexical diversification feature
- ✤ TFIDF feature
- Category Predictor
- ♦ U Category Predictor
- P Category Predictor
- ♦ How to use NLP with Machine Learning models.

♦ How to use NLP with Deep Learning models.

Gender Identifier

♦U - Gender Identifier

♦ P - Gender Identifier

- Sentiment Analyzer
- ✤U Sentiment Analyzer
- P Sentiment AnalyzerTopic Modeling
- ♦U Topic Modeling

♦ P - Topic Modeling

Building spam detector Using Machine Learning

Building Spam detector using Deep Learning

- Introduction to Chatbots
- Script based chatbots

♦ AI based chatbots

- Deep dive in api.ai
- Introduction to api.ai
- ✤Agents in api.ai
- Domains in api.ai
- ✤Intents in api.ai
- Entities in api.ai
- Types of Entities in api.ai
- Contexts in api.ai
- Build your first conversational chatbot using api.ai
- Integrations with api.ai
- Integration of Facebook Messenger with api.ai
- Integration of Skype with api.ai

Conclusion